# **МБДОУ «Детский сад №38 «Апельсин»** Воспитатель: Цыганкова А.С.

Конструирование из бумаги (оригами)

г. Тамбов

## Зайчик

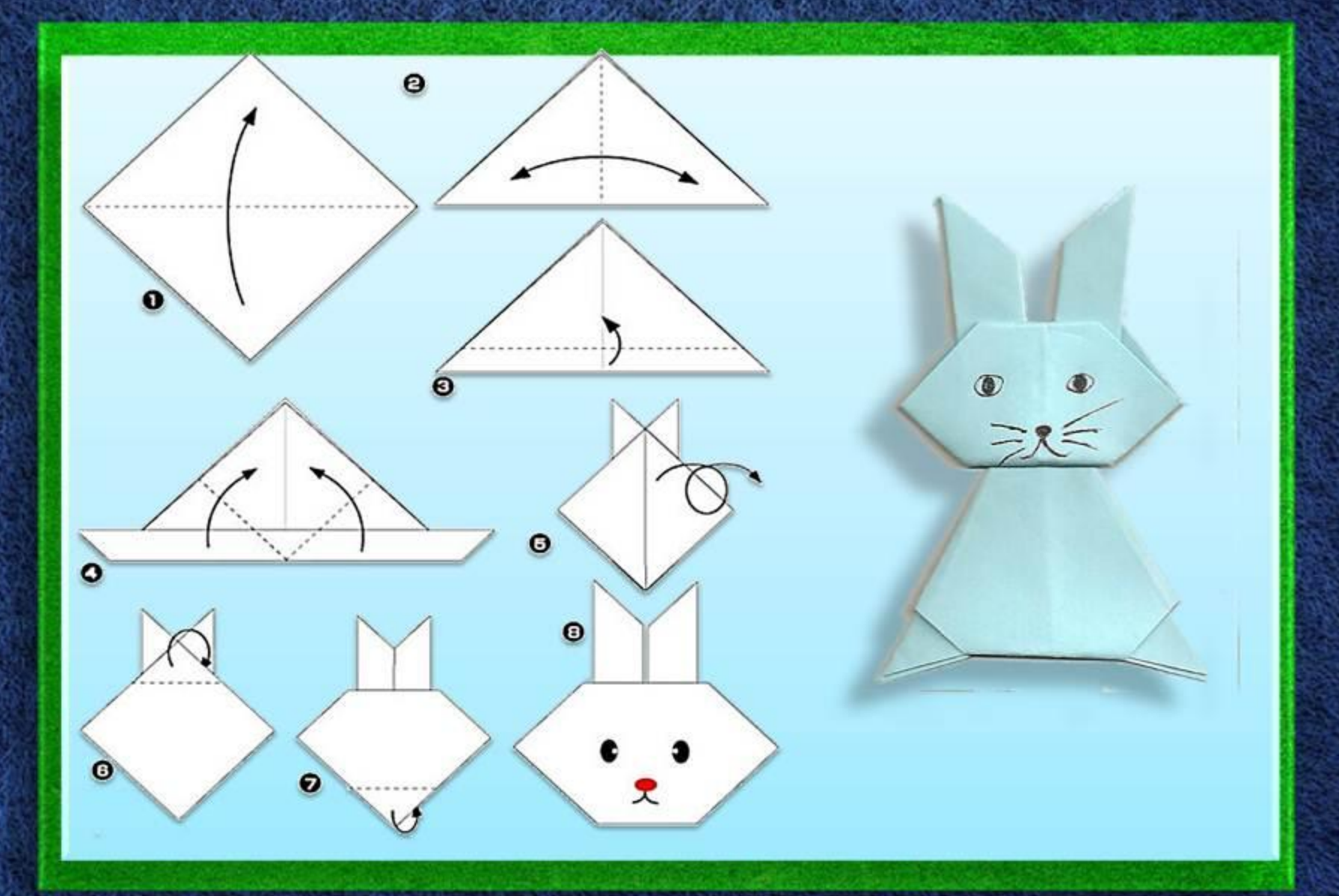

# Конверт

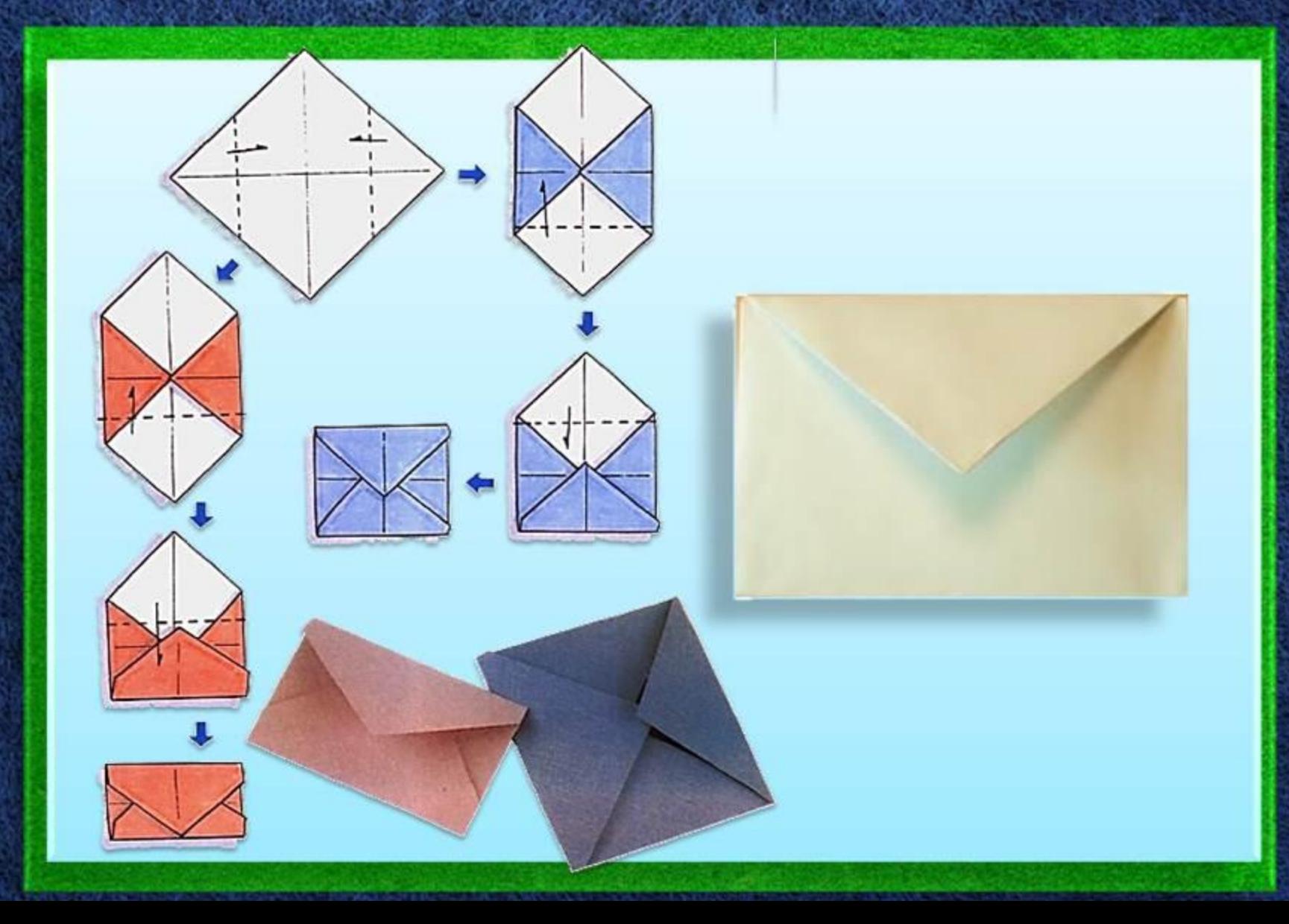

# Коробочка

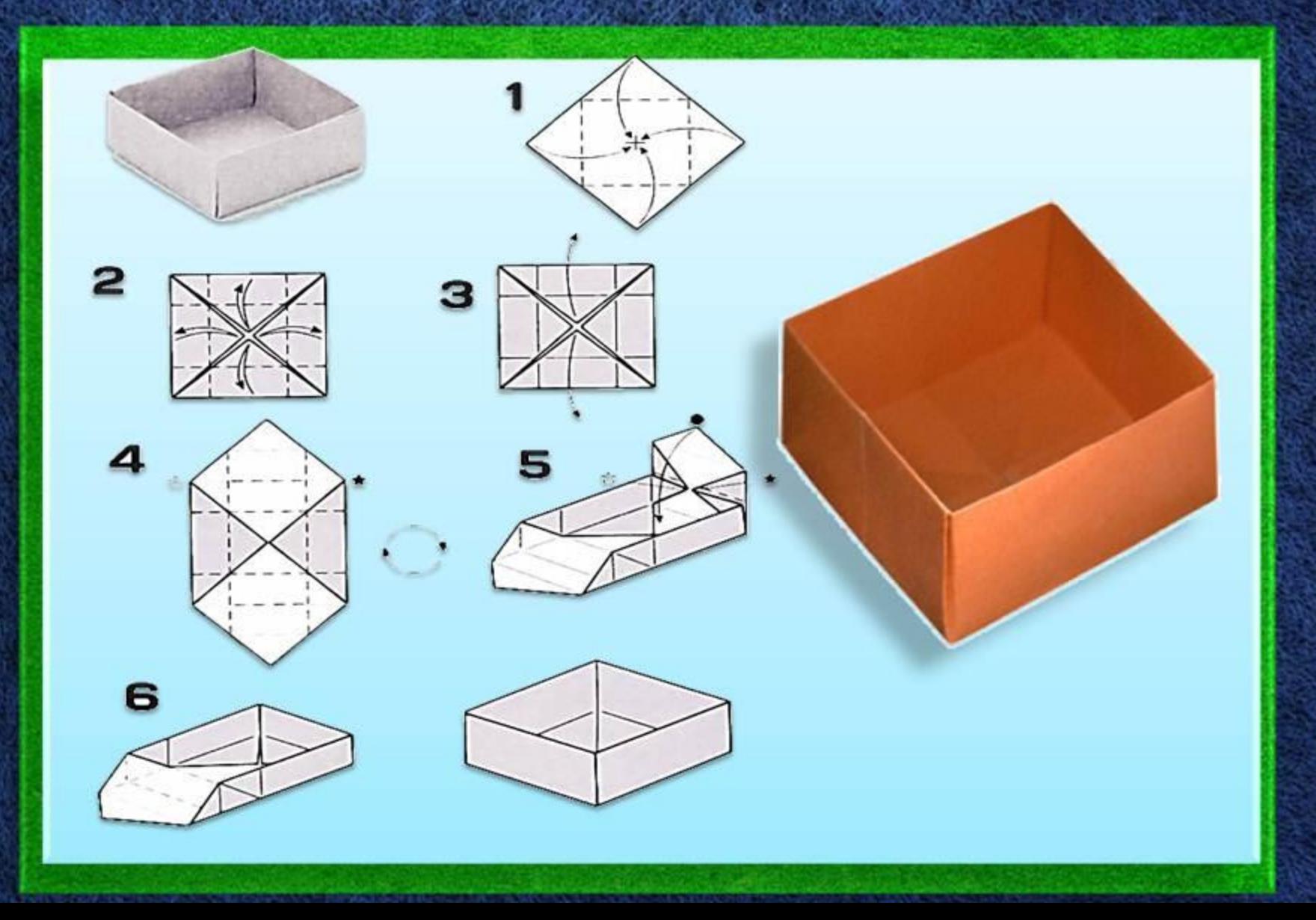

#### Кошка

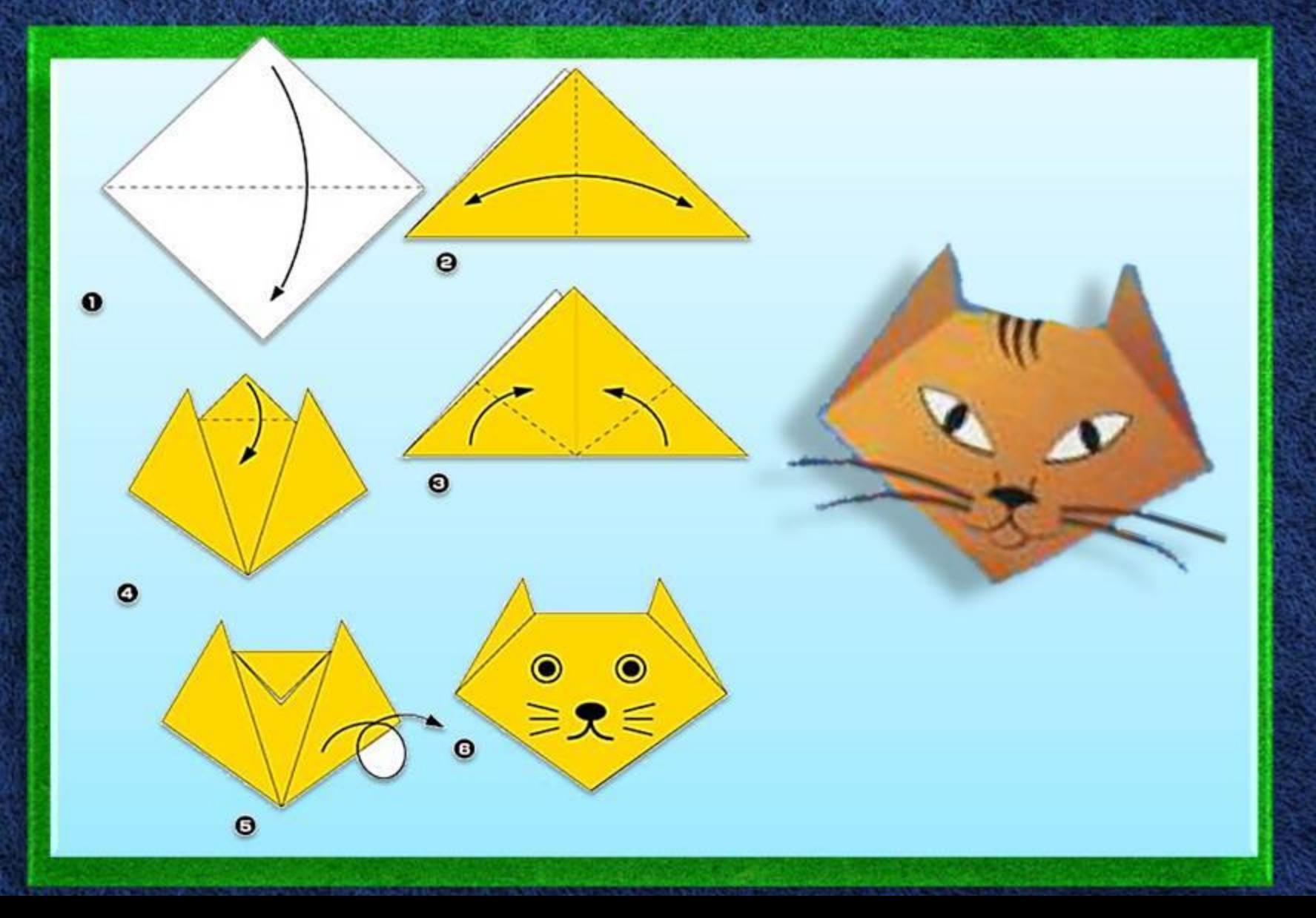

#### Лиса

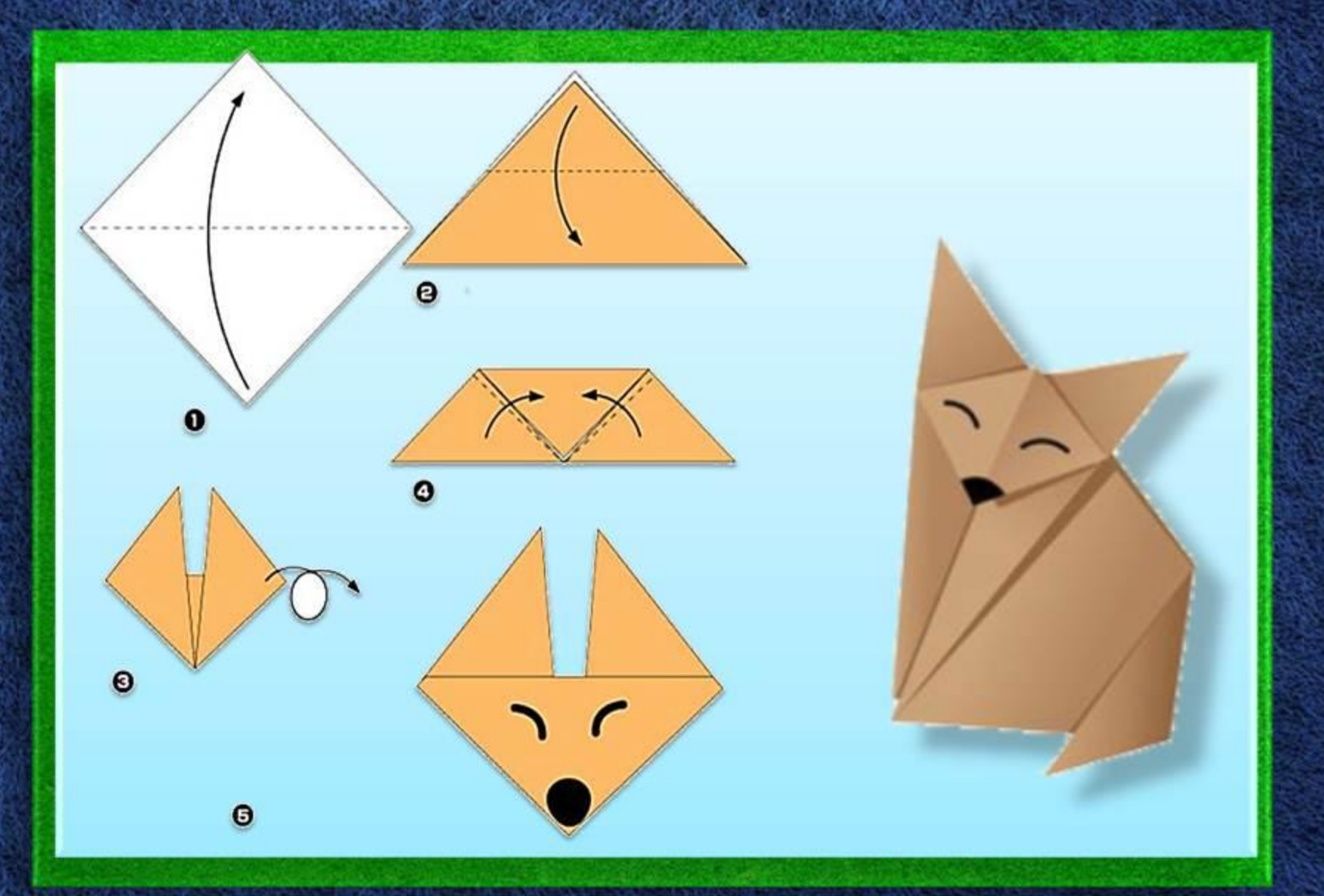

#### Волк

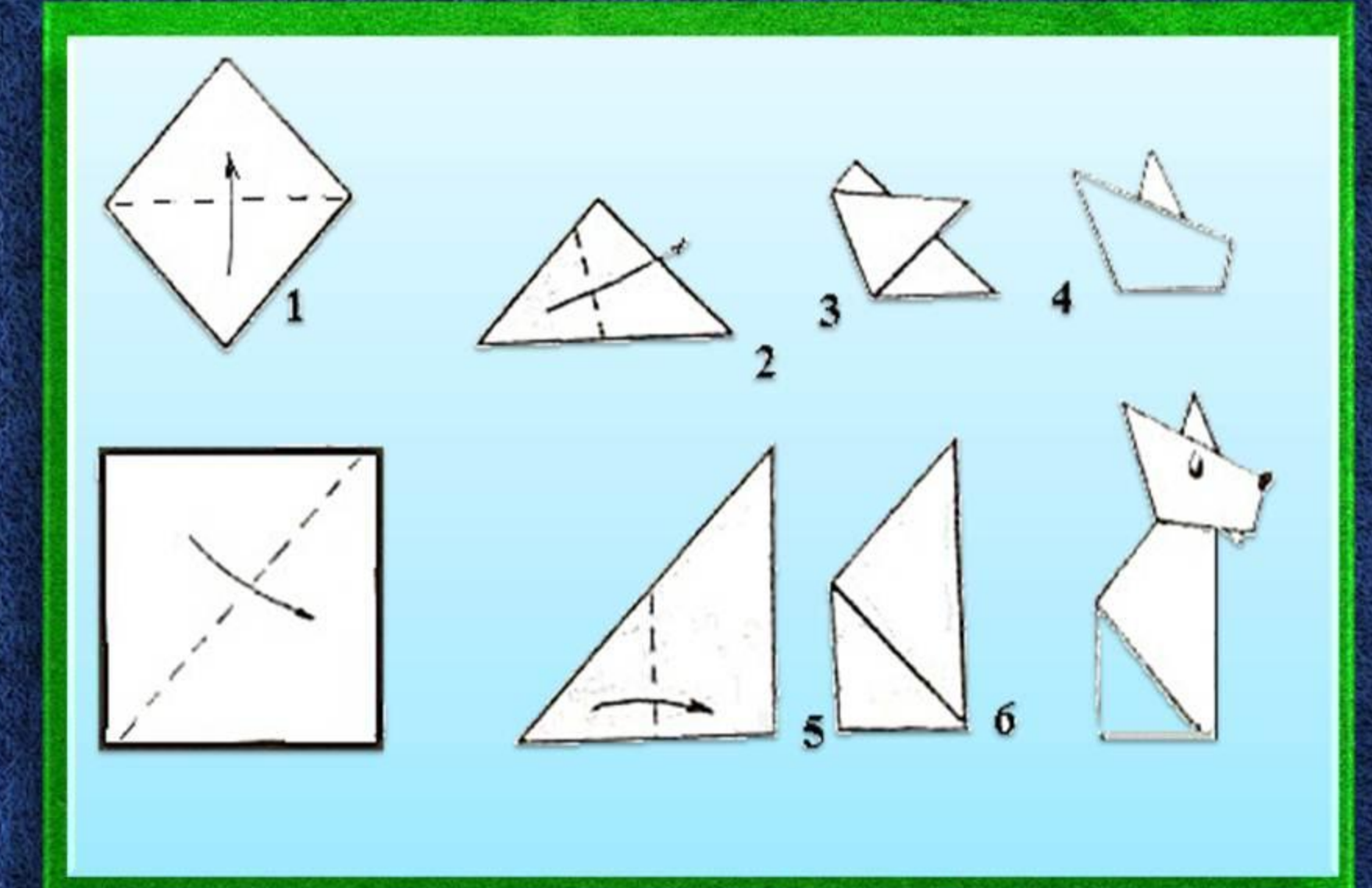

# Медведь

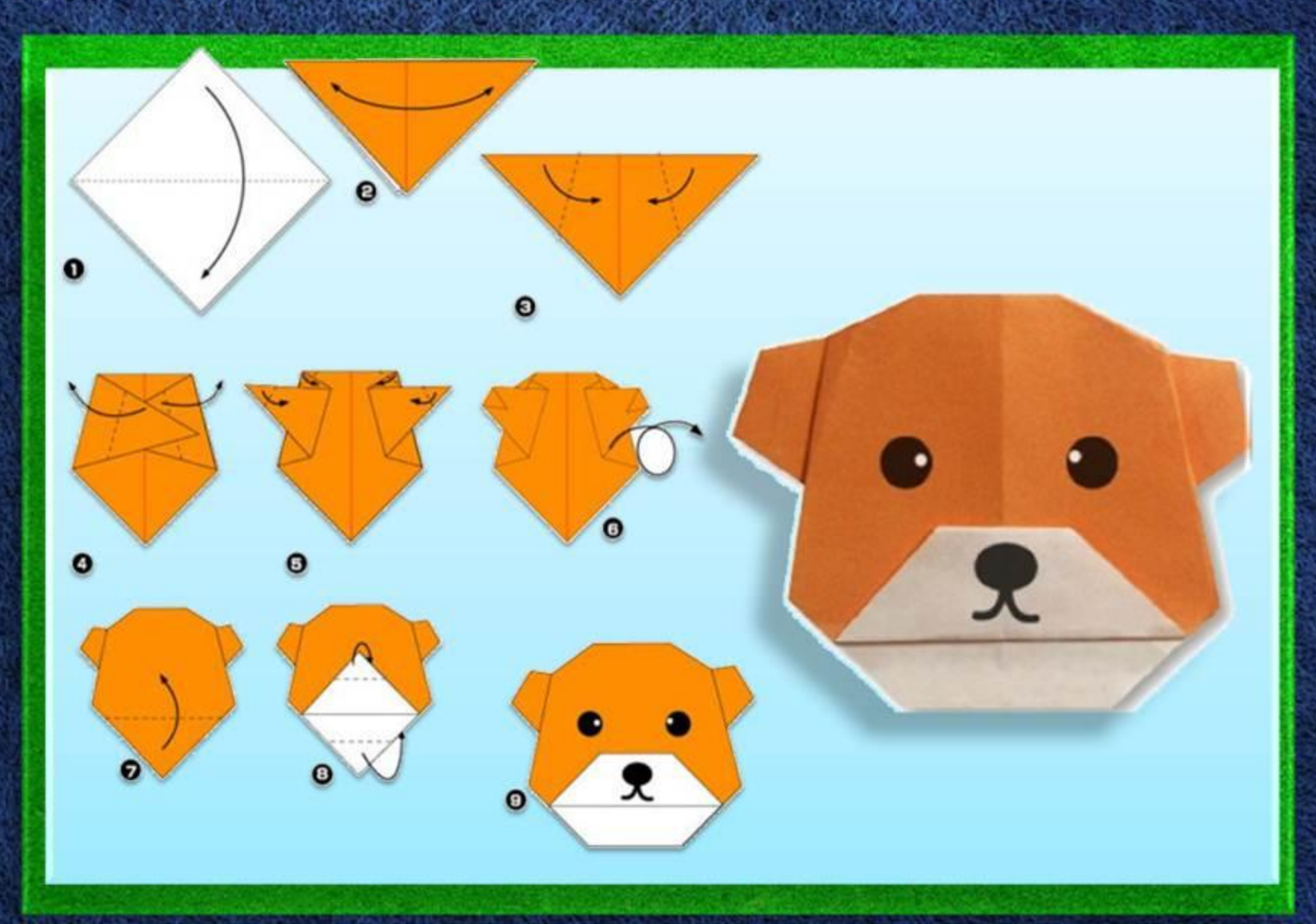

#### Мышка

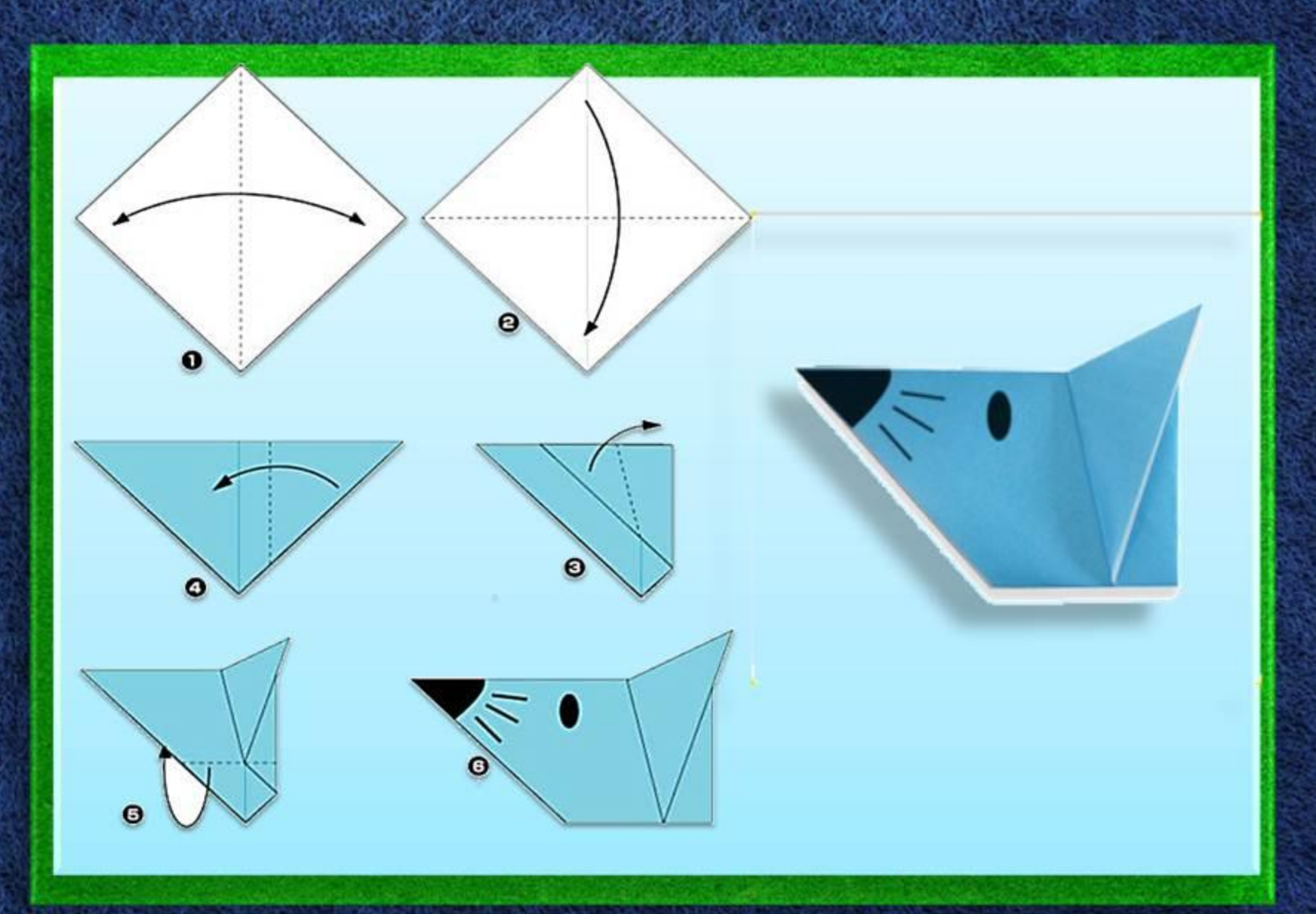

#### Пингвин

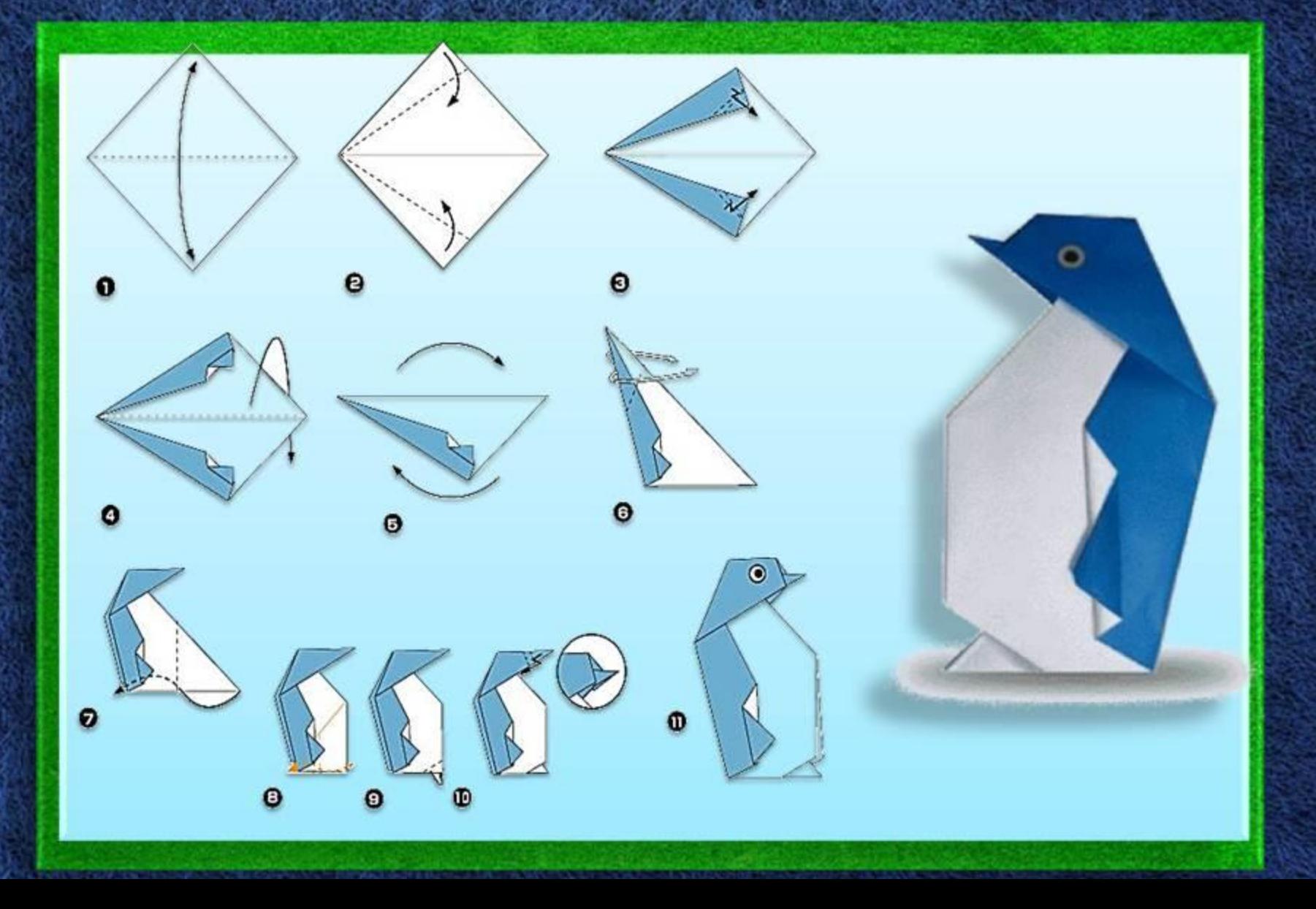

# Лодка

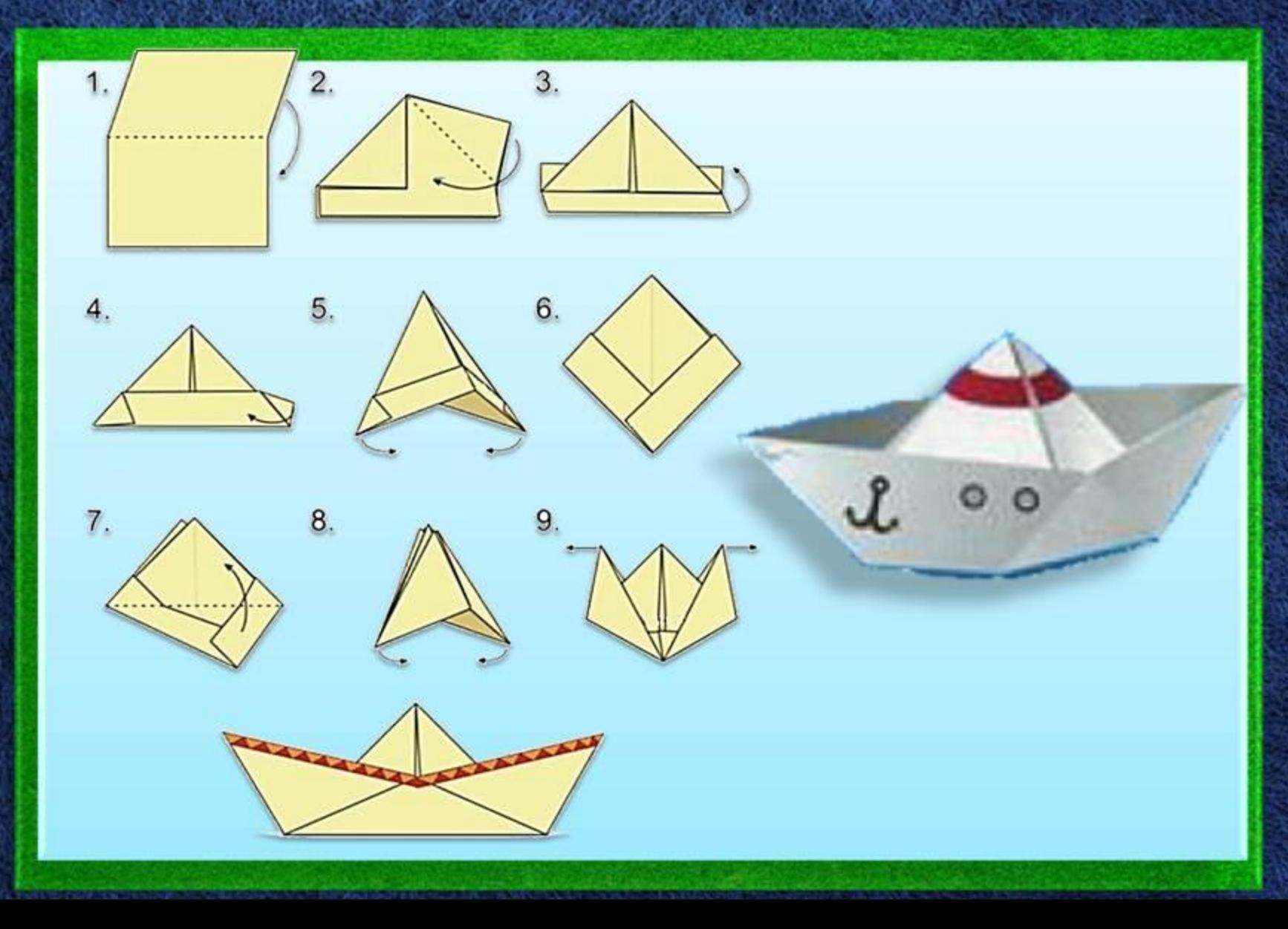

# Лягушка

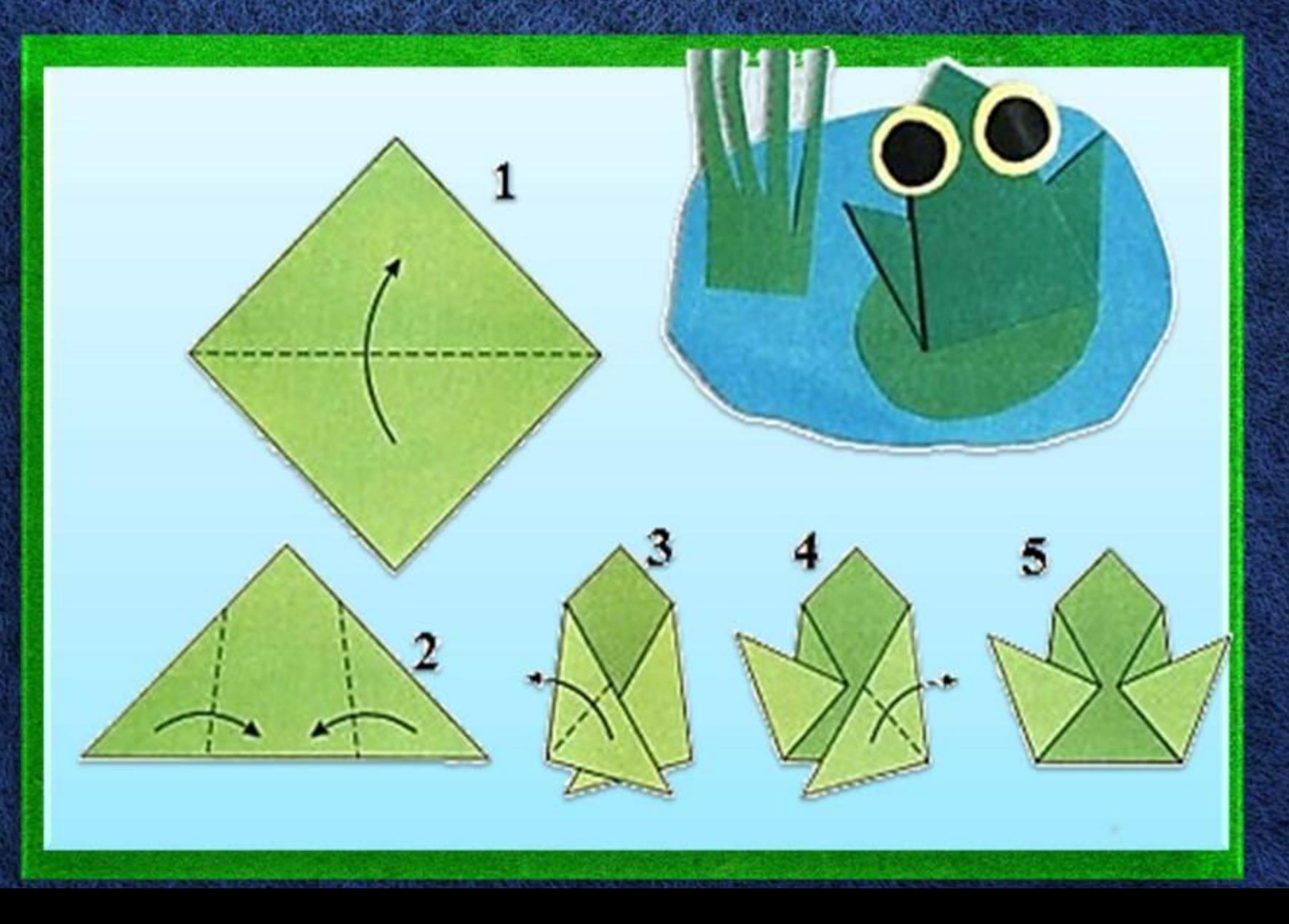

### Самолёт

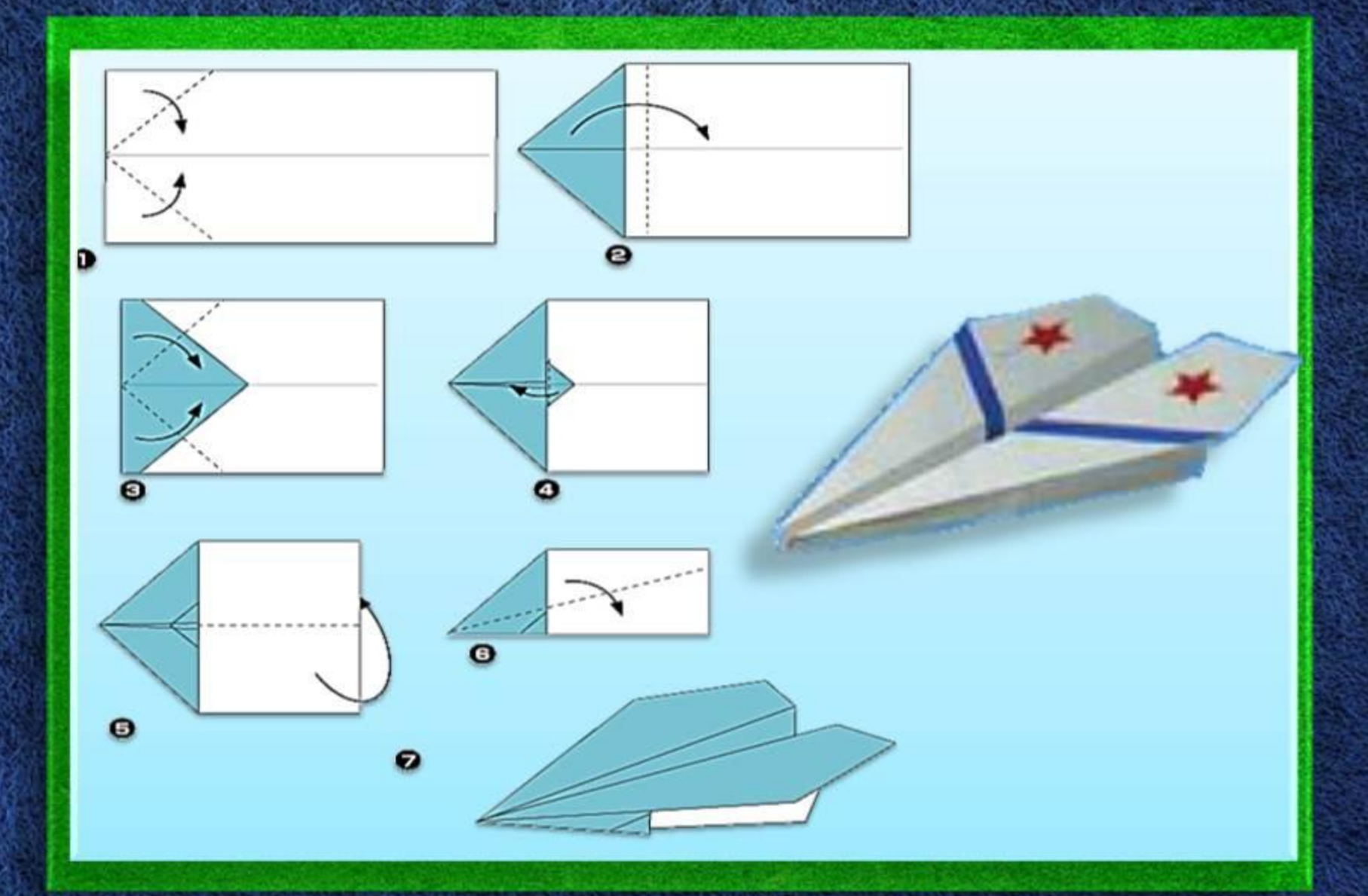

# Голубь

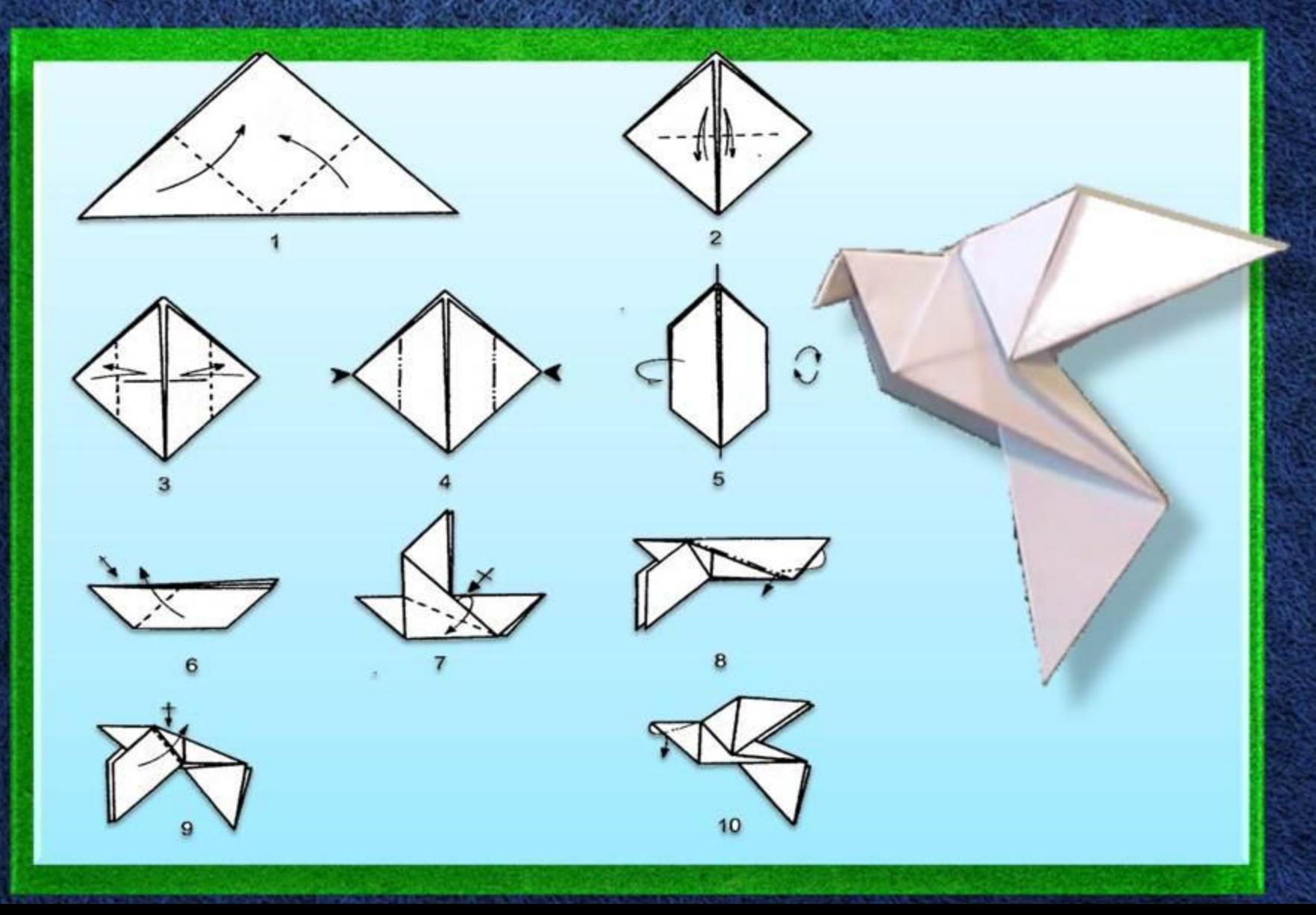

## Рыбка

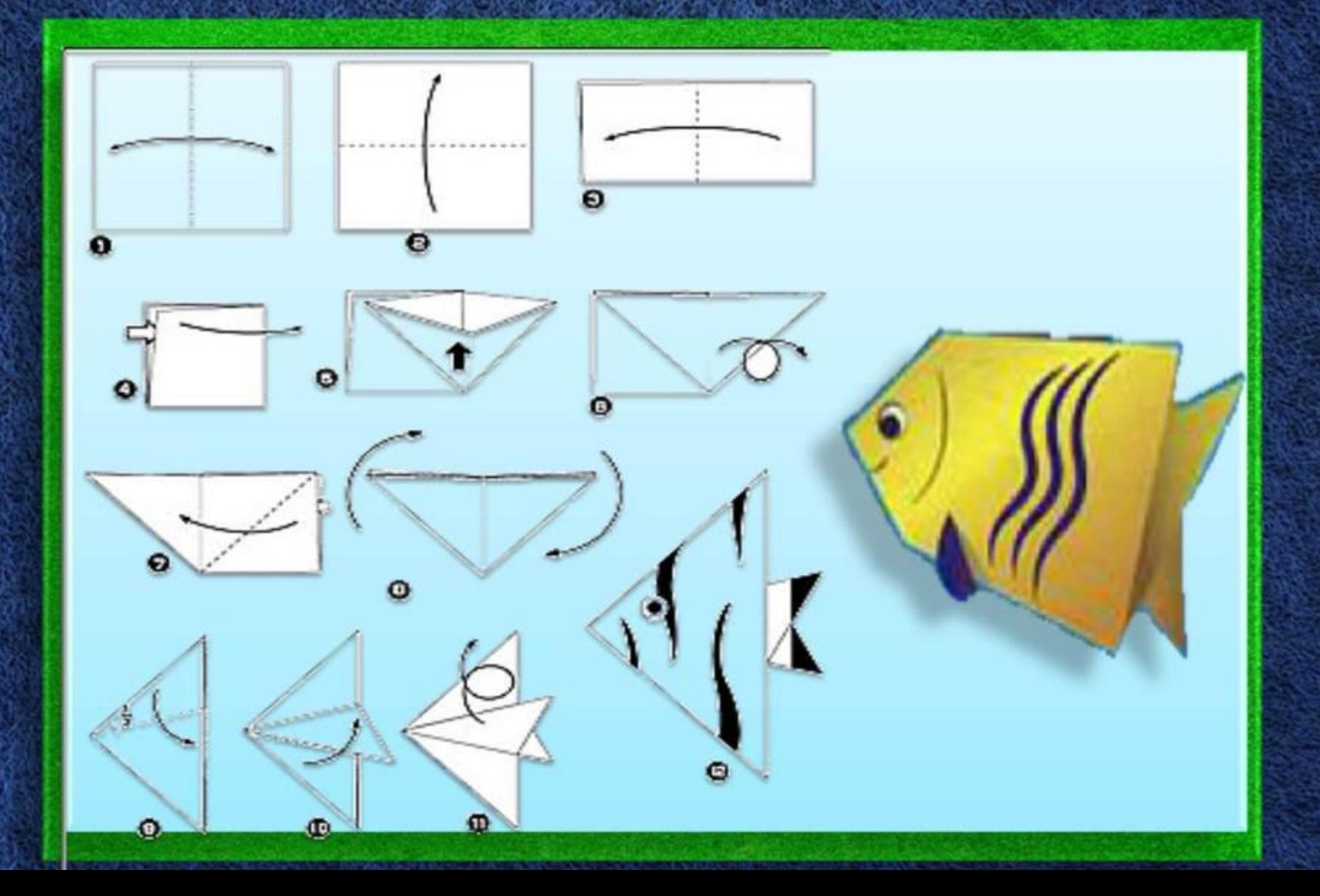

# Черепаха

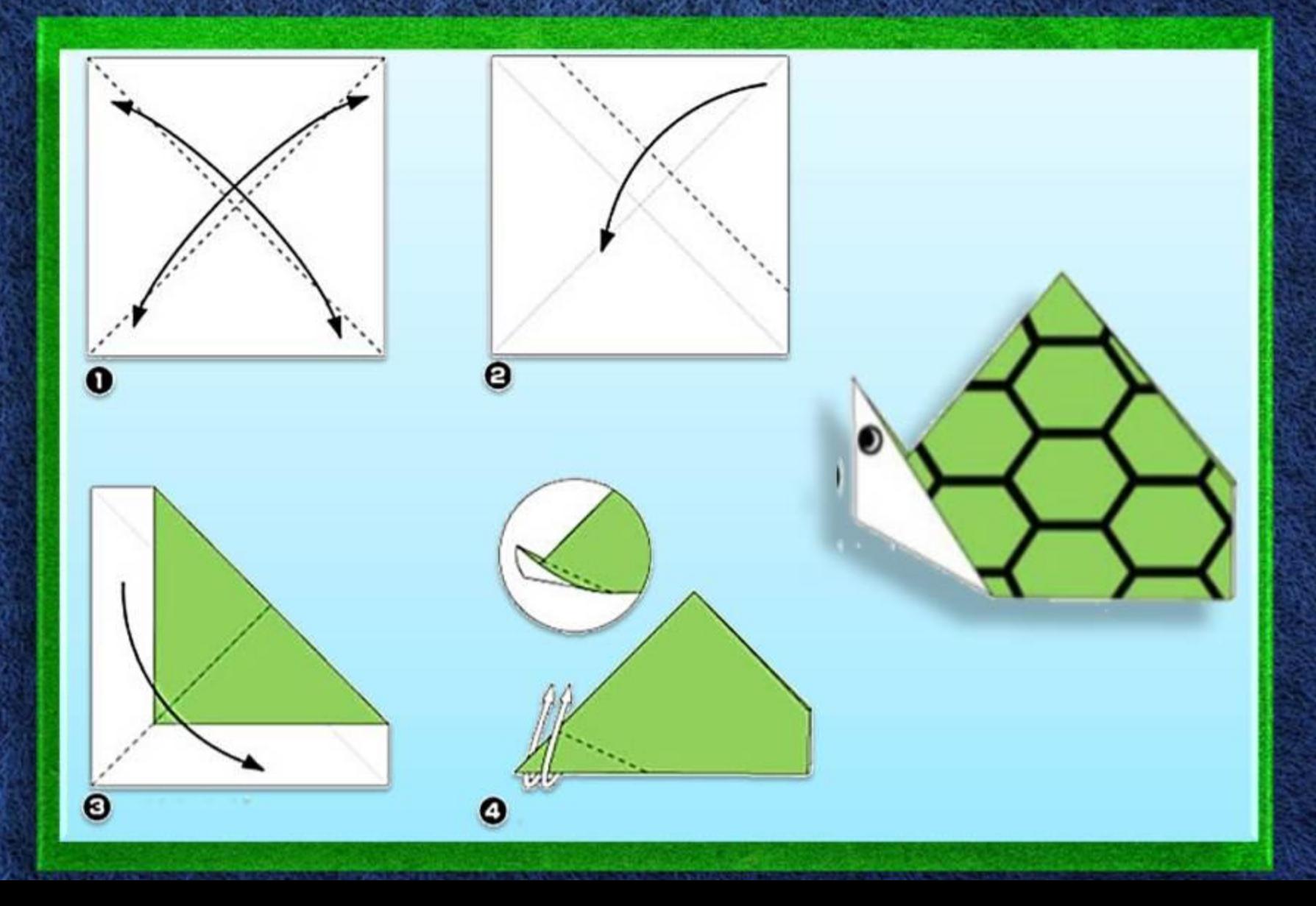

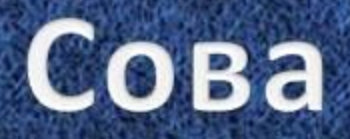

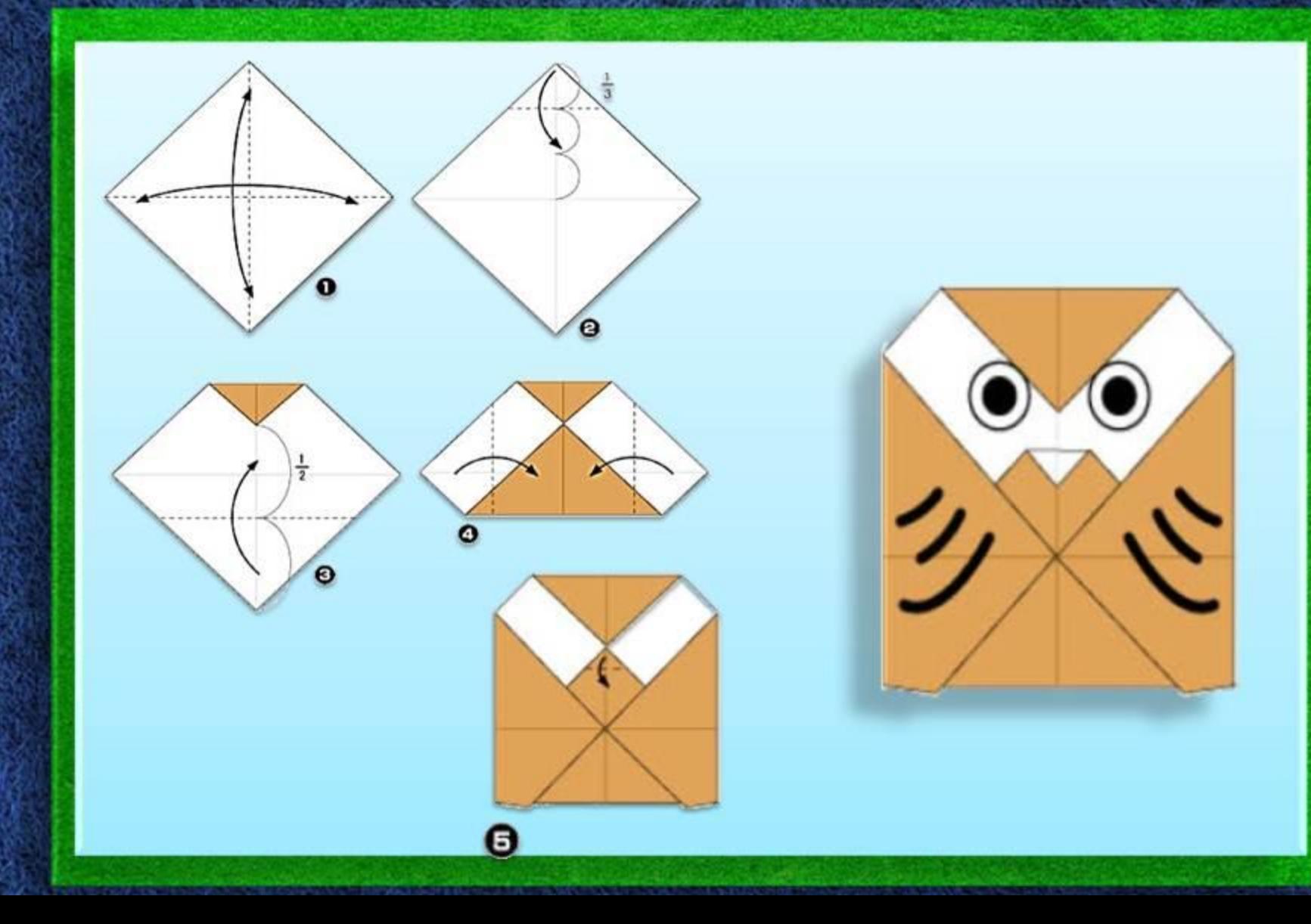

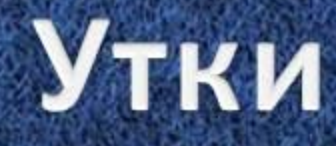

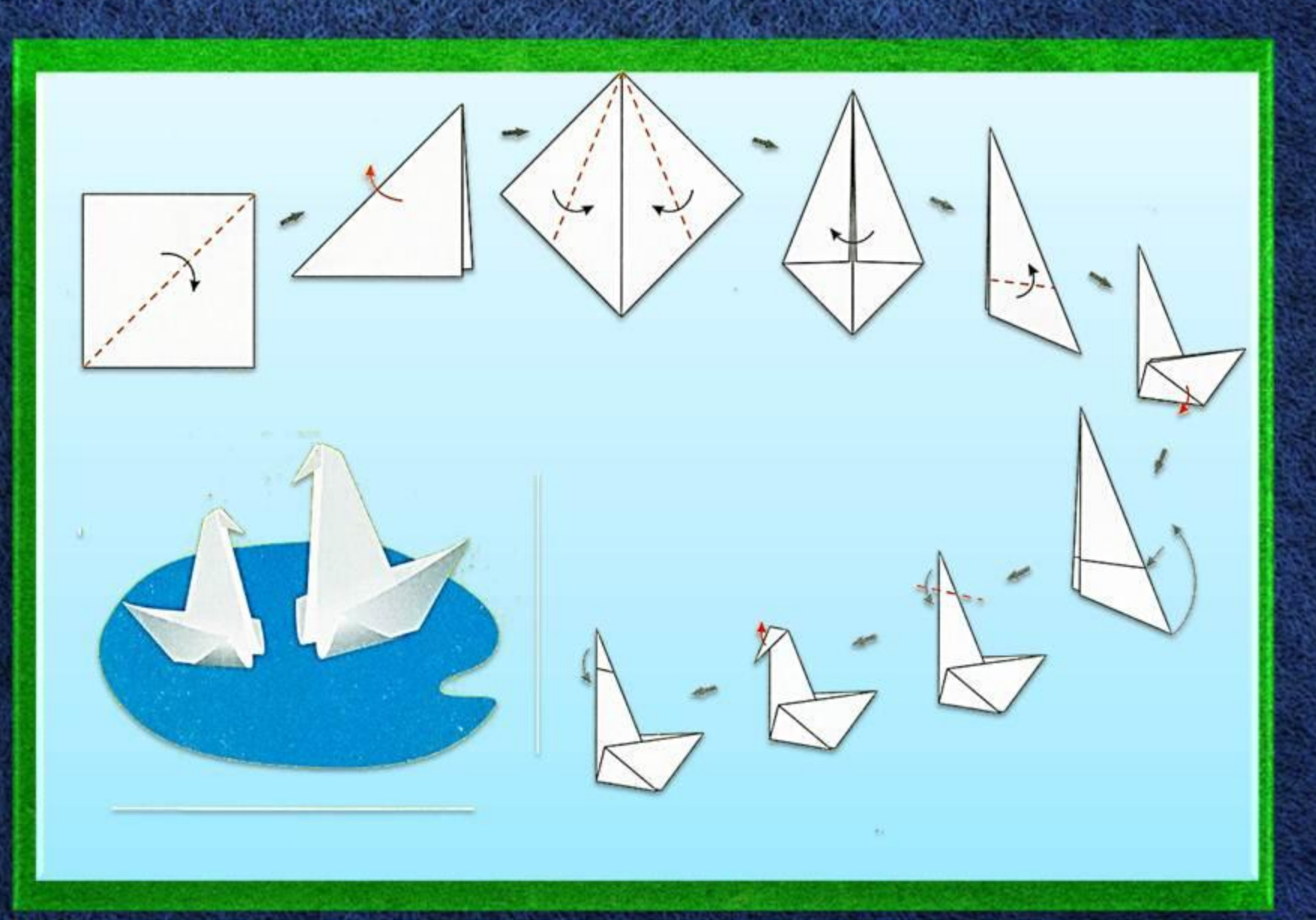

#### Тюльпан

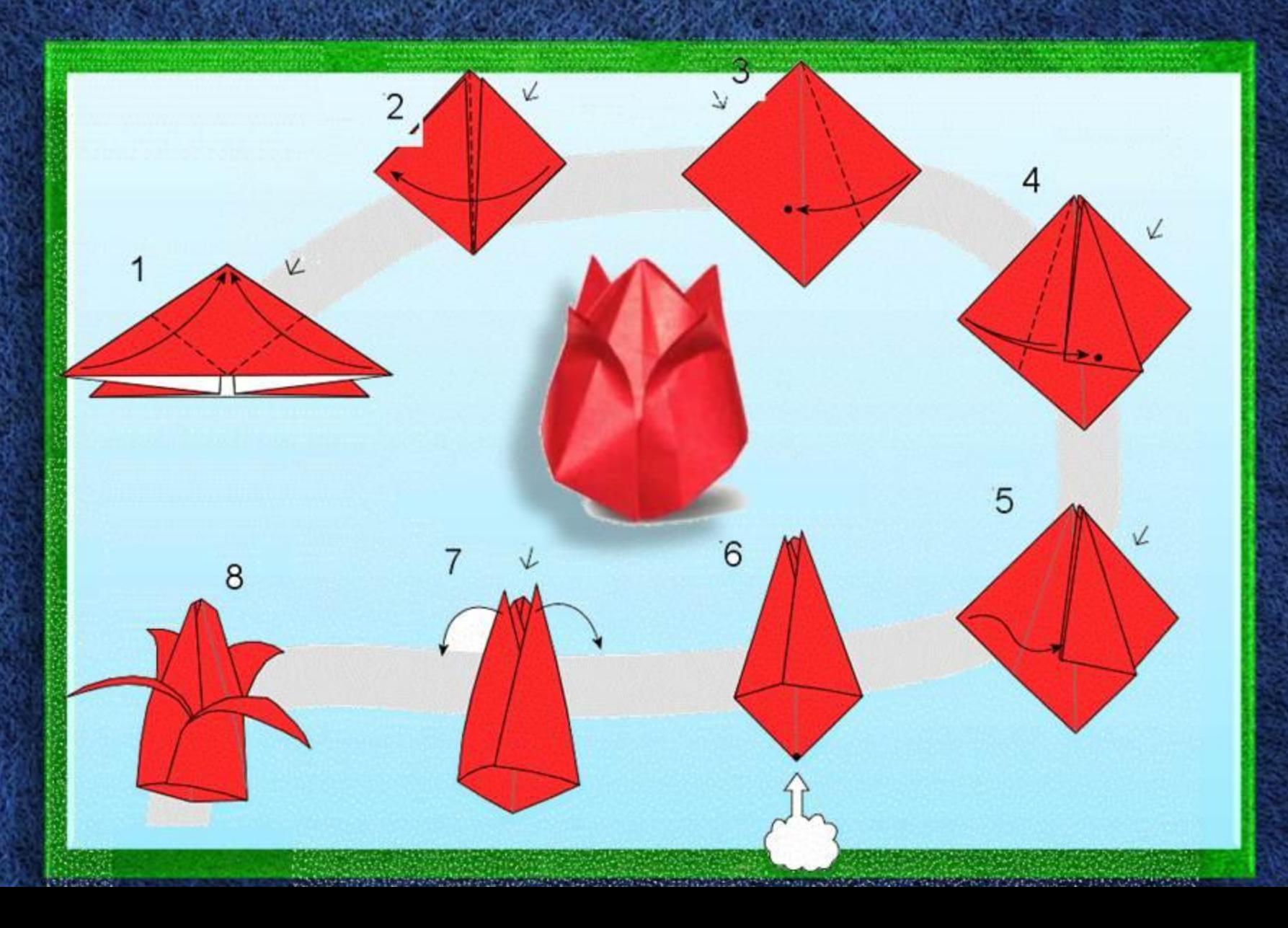

# **Интернет-**

<sup>1</sup>слайд- http://tc-sfera.ru/sites/default/files/00000011043b.jpg **ресурсы**

Голубь - http://ru.convdocs.org/pars\_docs/refs/419/418293/418293\_html\_57a66bbc.jpg

Сова - http://www.dormi.hu/static/content/Dormi\_origami\_024.jpg

Пингвин - http://masterclassy.ru/uploads/posts/2013-05/1368971017\_pingvin-shema.jpg

Лягушка - http://img1.liveinternet.ru/images/attach/c/0/120/36/120036909\_Origamipage19.jpg

Коробочка - http://master-origami.blogspot.ru/2015/07/blog-post\_13.html

Тюльпан -

http://obrazkowo.com/i/jak-zrobic-kwiaty-z-origami-jak-najladniejszed-dan-zadane-DmGPWwa.gif

Зайчик - http://doc4web.ru/uploads/files/40/39518/hello\_html\_m4dcffba6.jpg

Рыбка - http://origami-master.ru/wp-content/uploads/2013/04/engelfish.jpg

Кошка - http://nebka.ru/dnevnik?user=3&post=1907

Мышка - http://nebka.ru/dnevnik?user=3&post=1907

Медведь - http://nebka.ru/dnevnik?user=3&post=1907

Лиса - http://nebka.ru/dnevnik?user=3&post=1907

Черепаха - http://nebka.ru/dnevnik?user=3&post=1907

Кораблик - http://echo.msk.ru/att/element-674957-misc-chaplin\_2\_700.jpg